MCV4U Jensen

## Part 1: Adding Vectors

When you add two or more vectors, you are finding a single vector, called the **RESULTANT**, that has the same effect as the original vectors applied one after the other.

Two methods:

| Parallelogram                                                                                                    | Tip to Tail (triangle)                                                                                                    |
|----------------------------------------------------------------------------------------------------|----------------------------------------------------------------------------------------------------|
| To determine the sum of any two vectors $\vec{a}$ and $\vec{b}$ , arranged tail-to-tail, complete the parallelogram formed by the two vectors. Their sum is the vector that is the diagonal of the constructed parallelogram. | The sum of vectors $\vec{a}$ and $\vec{b}$ can also be found by translating the tail of vector $\vec{b}$ to the head of vector $\vec{a}$ . The resultant is the vector from the tail of $\vec{a}$ to the head of $\vec{b}$ . |
| $\overrightarrow{a}$ $\overrightarrow{a}$ $\overrightarrow{b}$                                                                                                    | $\overrightarrow{a}$ $\overrightarrow{b}$ $\overrightarrow{a} + \overrightarrow{b}$                                                                                                    |

What if we add opposite vectors?

When two opposite vectors are added, the resultant is the zero vector. This means that the combined effect of a vector and its opposite is the zero vector.

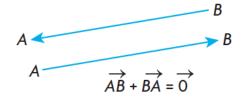

## Part 2: Difference of 2 Vectors

If you want to determine the difference between two vectors,  $\vec{a}-\vec{b}$ , there are two options:

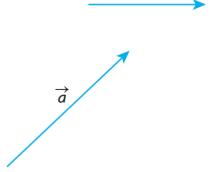

| Adding the Opposite                                                                    | Tail to Tail                                                    |  |
|----------------------------------------------------------------------------------------|-----------------------------------------------------------------|--|
| The difference between $ec{a}$ and $ec{b}$ is found by adding                          | Another way to think about $ec{a}-ec{b}$ is to arrange the      |  |
| the opposite of vector $ec{b}$ to $ec{a}$ using the triangle law                       | vectors tail to tail. In this case, $ec{a}-ec{b}$ is the vector |  |
| of addition.                                                                           | that must be added to $ec{b}$ to get $ec{a}$                    |  |
| $\overrightarrow{a} + (-\overrightarrow{b}) = \overrightarrow{a} - \overrightarrow{b}$ | $\overrightarrow{a}$ $\overrightarrow{a}$ $\overrightarrow{b}$  |  |

**Example 1:** Suppose you are given the vectors  $\vec{a}$ ,  $\vec{b}$ , and  $\vec{c}$  as shown below. Using these three vectors, sketch  $\vec{a} - \vec{b} + \vec{c}$ 

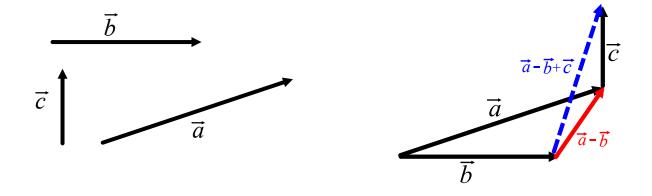

**Example 2:** In the rectangular box shown below,  $\overrightarrow{OA} = \vec{a}$ ,  $\overrightarrow{OC} = \vec{b}$ , and  $\overrightarrow{OD} = \vec{c}$ . Express each of the following vectors in terms of  $\vec{a}$ ,  $\vec{b}$ , and  $\vec{c}$ .

a) 
$$\overrightarrow{BC} = -\overrightarrow{a}$$

b) 
$$\overrightarrow{GF} = \overrightarrow{a}$$

c) 
$$\overrightarrow{OB} = \vec{a} + \vec{b}$$

d) 
$$\overrightarrow{AC} = \overrightarrow{b} - \overrightarrow{a}$$

e) 
$$\overrightarrow{BG} = \overrightarrow{c} + (-\overrightarrow{a}) = \overrightarrow{c} - \overrightarrow{a}$$

f) 
$$\overrightarrow{OF} = \overrightarrow{a} + \overrightarrow{b} + \overrightarrow{c}$$

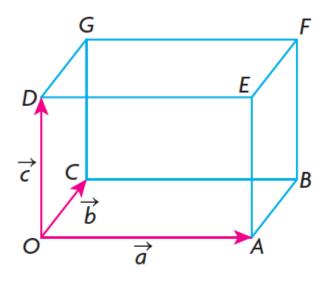

## **Part 3: Properties of Vector Addition**

| Commutative Property | $\vec{u} + \vec{v} = \vec{v} + \vec{u}$                         |
|----------------------|-----------------------------------------------------------------|
| Associative Property | $(\vec{u} + \vec{v}) + \vec{w} = \vec{u} + (\vec{v} + \vec{w})$ |
| Identity Property    | $\vec{v} + \vec{0} = \vec{v} = \vec{0} + \vec{v}$               |

**Example 3:** Simplify each of the following

a) 
$$(\vec{u} + \vec{v}) - \vec{u}$$

**b)** 
$$[(\vec{p} + \vec{q}) - \vec{p}] - \vec{q}$$

$$\begin{vmatrix} [\vec{q} + (\vec{p} - \vec{p})] - \vec{q} \\ = (\vec{q} + \vec{0}) - \vec{q} \\ = \vec{q} - \vec{q} \\ = \vec{0} \end{vmatrix}$$

## Part 4: Solving Problems involving Vector Addition and Subtraction

If you have two vectors acting in the same direction, the overall magnitude is equal to the sum of the two individual magnitudes.

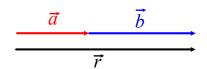

$$|\vec{r}| = |\vec{a}| + |\vec{b}|$$

If you have two vectors acting in opposite directions, the overall magnitude is equal to the difference of the two individual magnitudes.

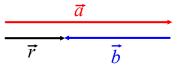

$$|\vec{r}| = |\vec{a}| - |\vec{b}|$$

However, not all forces act in the same or opposite direction. Therefore, we will need some trigonometry to determine the magnitude of resultant vectors.

| When to Use It                    |                                                                                                    |
|-----------------------------------|----------------------------------------------------------------------------------------------------|
| Right Triangle                    |                                                                                                    |
| Know: 2 sides                     |                                                                                                    |
| Want: 3 <sup>rd</sup> side        |                                                                                                    |
| Right Triangle                    | Right Triangle                                                                                                    |
| Know: 2 sides                     | Know: 1 side, 1 angle                                                                                                    |
| Want: Angle                       | Want: Side                                                                                                    |
| (use inverse ratio)               |                                                                                                    |
| Oblique Triangle (no right angle) | Oblique Triangle (no right angle)                                                                                                    |
| Know: 2 sides and opposite angle  | Know: 1 side and all angles                                                                                                    |
| Want: Angle                       | Want: Side                                                                                                    |
| Oblique Triangle                  | Oblique Triangle                                                                                                    |
| Know: 2 sides and contained angle | Know: All 3 sides                                                                                                    |
| Want: 3 <sup>rd</sup> side        | Want: Angle                                                                                                    |
| (use top formula)                 | (use bottom formula)                                                                                                    |
|                                   |                                                                                                    |
|                                   | Right Triangle Know: 2 sides Want: 3 <sup>rd</sup> side  Right Triangle Know: 2 sides Want: Angle (use inverse ratio)  Oblique Triangle (no right angle) Know: 2 sides and opposite angle Want: Angle  Oblique Triangle Know: 2 sides and contained angle Want: 3 <sup>rd</sup> side |

**Example 4:** Given vectors  $\vec{a}$  and  $\vec{b}$  such that the angle between the two vectors is  $60^{\circ}$ ,  $|\vec{a}| = 3$ , and  $|\vec{b}| = 2$ , determine  $|\vec{a} + \vec{b}|$ .

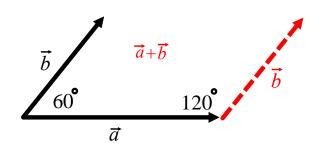

**Note:** "angle between vectors" means the angle between the vectors when placed tail to tail.

Translate them tip to tail to determine the resultant vector.

$$|\vec{a} + \vec{b}|^2 = |\vec{a}|^2 + |\vec{b}|^2 - 2|\vec{a}||\vec{b}|\cos(120)$$

$$|\vec{a} + \vec{b}|^2 = (3)^2 + (2)^2 - 2(3)(2)\cos(120)$$

$$|\vec{a} + \vec{b}|^2 = 13 - 12\left(-\frac{1}{2}\right)$$

$$|\vec{a} + \vec{b}|^2 = 19$$

$$|\vec{a} + \vec{b}| = \sqrt{19}$$

**Example 5:** An airplane heads due south at a speed of 300 km/h and meets a wind from the west at 100 km/h. What is the resultant velocity of the airplane (relative to the ground)?

Let  $\vec{v}$  represent the velocity of the airplane without the wind.

Let  $\overrightarrow{w}$  represent the velocity of the wind.

Let  $\vec{r}$  represent the resultant velocity of airplane with wind taken in to account relative to a fixed point on the ground.

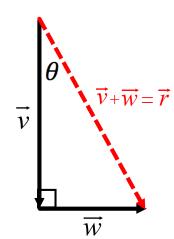

Magnitude of resultant (speed):

 $\theta \cong 18.4^{\circ}$ 

$$|\vec{r}|^2 = |\vec{v}|^2 + |\vec{w}|^2$$

$$tan \theta = \frac{100}{300}$$

$$|\vec{r}|^2 = (300)^2 + (100)^2$$

$$|\vec{r}|^2 = 100 \ 000$$

$$\theta = tan^{-1} \left(\frac{1}{3}\right)$$

Therefore, the plane is heading  $S18.4^{\circ}E$  at a speed of 316.23 km/h.

**Example 6:** In an orienteering race, you walk 100 m due east and then walk  $N70^{\circ}E$  for 60 m. How far are you from your starting position, and at what bearing?

$$|\vec{r}|^2 = |\overrightarrow{AB}|^2 + |\overrightarrow{BC}|^2 - 2|\overrightarrow{AB}||\overrightarrow{BC}|\cos(160)$$

$$|\vec{r}|^2 = (100)^2 + (60)^2 - 2(100)(60)\cos(160)$$

$$|\vec{r}|\cong 157.7~\mathrm{m}$$

 $|\vec{r}| \cong 316.23 \text{ km/h}$ 

$$\frac{157.7}{\sin 160} = \frac{60}{\sin A}$$

$$\sin A = \frac{60 \sin 160}{157.7}$$

$$\angle A = \sin^{-1}(\frac{60\sin 160}{157.7})$$

$$\angle A \cong 7.5^{\circ}$$

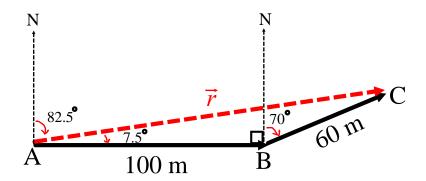

You have travelled about 157.7 m at a quadrant bearing of N82.5°E.